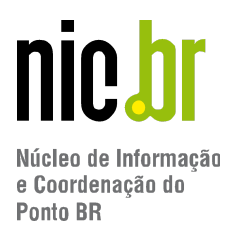

# **Primeiro Programa**

print ("Não posso esquecer de implantar IPv6")

## **Variáveis**

frase\_str = "Eu realmente não posso esquecer do IPv6" numero\_int = 128 numero  $float = 6.1$ booleano\_bool = True

print (frase\_str) print(numero\_int) print(numero\_float) print(booleano\_bool)

## **Input**

```
endereco = input ("Digite o prefixo ipv6: ")
print("Prefixo IPv6",endereco,"inserido com sucesso")
```
Indicadores

Seguranca

### **Conversão de Dados**

Domínios

```
roteadores_novos = input ("Digite quantos roteadores você vai
adicionar na sua operação: ")
roteadores_antigos = input("Digite quantos roteadores você tem na sua
operação: ")
total = roteadores_novos + roteadores_antigos
print(total)
total = int(roteadores novos) + int(roteadores antigos)print(total)nor
                        net
                                           Peilie
```
Redes e Operações

**Tecnologias Web** 

Troca de Tráfego

**Escritório Brasil** 

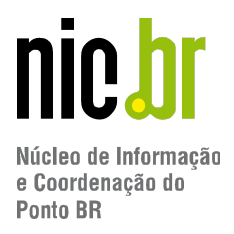

## **Soma de dois números quebrados**

```
ping1 = float(input("Latência do primeiro ping: "))
ping2 = float(input("Latência do segundo ping: "))
latencia total = ping1 + ping2print(latencia_total)
```
### **Operações matemáticas**

```
Soma
     IP = 6+4print(IP)
     IP = IP+6print(IP)
     IP += 6print(IP)
Subtração
     IP = 6-4print(IP)
     IP = 6-IPprint(IP)
Multiplicação
     IP = 6*4print(IP)
Divisão
     IP = 6/4print(IP)
```
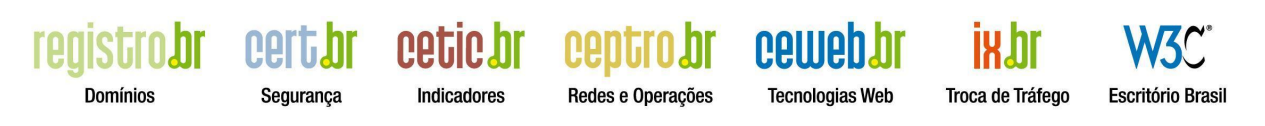

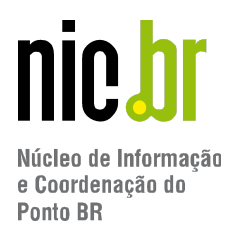

# **Estrutura Condicional e Comparadores (> < <= >= = ==)**

```
ping = int(input ("latência do ping: "))
if ping >= 10:
     print ("alta")
elif ping > 5:
     print ("média")
elif pinq == 5:
     print ("ok")
else:
print ("baixa")
```
# **Estruturas de Repetição (While)**

```
print ("IPv1")
print ("IPv2")
print ("IPv3")
print ("IPv4")
print ("IPv5")
print ("IPv6")
contador = 1while contador \leq 6:
     print ("while IPv" + str(contador))
     contador += 1
```
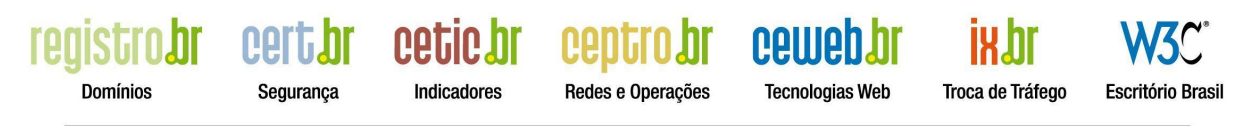

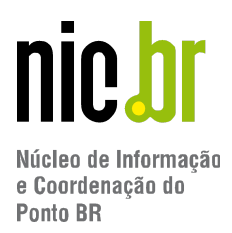

# **Lista**

```
ixbr = ["sao paulo","curitiba","manaus","fortaleza","brasilia"]
```
print(ixbr[0])

print(ixbr[2])

print(ixbr[-2])

### **Atualizando valores da lista**

 $ixbr[0] = "são paulo"$ 

print(ixbr[0])

### **Exibir sequência de valores**

print(ixbr[0:3])

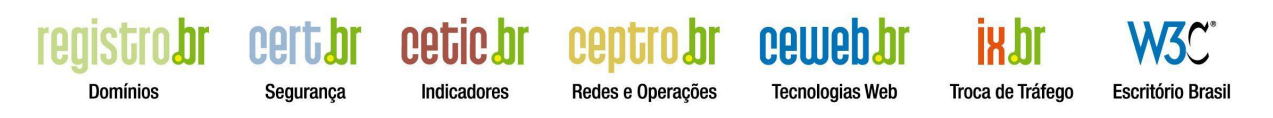

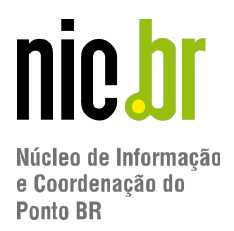

# **Estruturas de Repetição (For)**

```
numeros = range(6)
```
print(numeros)

```
for versao in numeros:
          print("For IPv"+ str(versao))
```
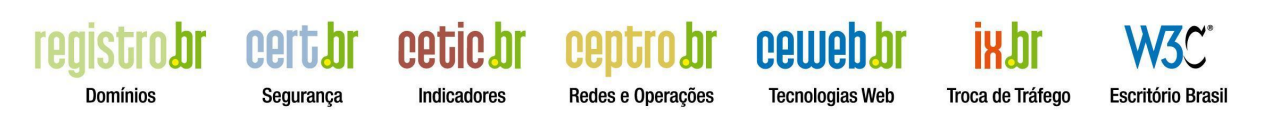

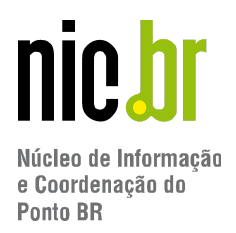

## **Gerador de Senha**

############################################################# ###### # Script Name :gerador-de-senha-semanacap.py # # Description :Script para a geração de senhas # Author :Lucas Jorge # # Email :lucasjorge@nic.br # ############################################################# ###### import string # importa o modulo de string import random # importa o modulo que implementa um gerador pseudo-aleatório #define quais os caracteres serão utilizados na senha caracteres = list(string.ascii\_letters + string.digits +  $" ! @# $$ <sub>\s</sub> \text{ \te () - { } ? : \ | ") # cria uma função main, não necessário no Python, porém é uma boa prática def main(): # laço de repetição while True:

# usuário escolhe o tamanho da senha que será gerada

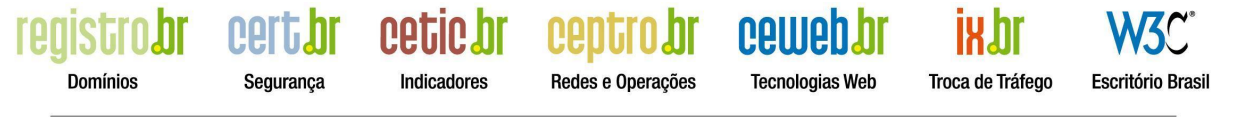

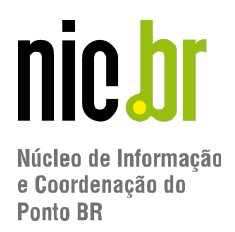

```
tamanho = int(input("Digite o tamanho das senhas: "))
         # usuário escolhe a quatidade de senhas a serem
geradas
        qtd = int(input("Digite a quatidade de senhas a ser
geradas: "))
         # randomiza os caracteres
        random.shuffle(caracteres)
         # laço de repetição para gerar a quantidade de senhas
        for i in range(qtd):
             # seleciona os caracteres da lista e armazena na
variávei 'senha'
             senha = []
             # laço de repetição para gerar a senha com o
tamanho selecionado pelo usuário
             for i in range(tamanho):
                  senha.append(random.choice(caracteres))
             # randomiza os caracteres selecionados
             random.shuffle(senha)
             # Exibe a senha gerada
             print("".join(senha))NΠ
                          ΛQΠ
                                               Cellie
       Domínios
                  Segurança
                           Indicadores
                                    Redes e Operações
                                               Tecnologias Web
                                                          Troca de Tráfego
                                                                   Escritório Brasil
```
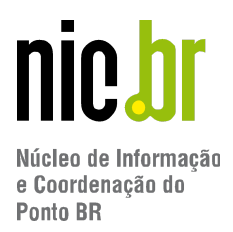

# verifica se o usuário deseja executar o gerador novamente checar = input("Gostaria de rodar o programa novamente? [S] SIM ou [N] NÃO >") # se o usuário selecionar S o programa é reniciado a partir do laço de repetição While if checar.upper() ==  $"S"$  : continue # Exibe mensagem de finalização print("\nAté mais.\nFinalizando ...")

break

# Executa a função main

if name == "main":

main()

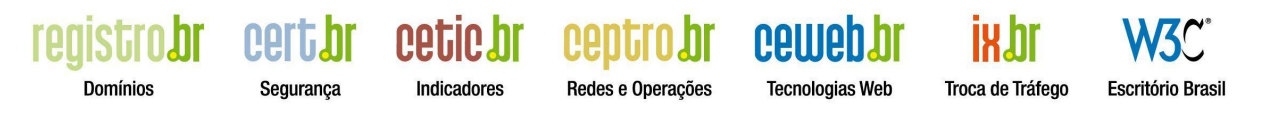